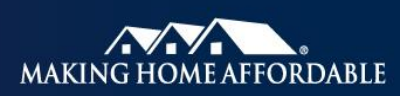

# **Reporting a Trial Loan Setup or Official Modification for a Government Loan\***

**Background** Mortgage loans insured or guaranteed by a federal government agency, such as the Federal Housing Administration (FHA) or the Department of Agriculture's Rural Housing Service (RHS), are eligible for modification under the Home Affordable Modification Program SM (HAMP®).

### **FHA-HAMP**

- In July 2009, FHA launched FHA-HAMP to provide additional assistance to borrowers with FHA insured loans who are unable to meet their mortgage payments through FHA's Mortgagee Letter 2009-23. This is a mandatory loss mitigation program for FHA-insured loans and services must follow the program guidelines in ML 2009-23 and all other related existing or future guidance. The effective date for the FHA-HAMP was August 15, 2009.
- In March, 2010, the U.S. Treasury announced that FHA-insured first lien mortgage loans that are modified under FHA-HAMP are eligible for certain incentive payments under the Making Home Affordable (MHA) Program.

#### **RD-HAMP**

• In August 2010, RHS announced Special Loan Servicing to provide assistance to borrowers with Single Family Housing Guaranteed Loan Program loans who are unable to meet their mortgage payments. RD-HAMP provides pay-for-performance compensation for borrowers and pay-for-success compensation for servicers for RHS-guaranteed first lien Non-GSE Mortgages that are modified under Special Loan Servicing, on or after September 24, 2010.

**Description & Purpose** Servicers are required to provide Treasury FHA-HAMP or RD-HAMP loan level data reporting to the Program Administrator at the start of the modification trial period, at loan set up of the permanent modification, and monthly after the modification is set up.

This data must be accurate, complete, and in agreement with the servicer's records. Servicers are required to submit three separate data files using the HAMP Reporting Tool.

- 1. The servicer should begin trial period reporting once the servicer receives the borrower's first trial period payment, and report the **trial period setup data** (including first trial period payment) in the HAMP Reporting Tool no later than the 4th business day of the month immediately following the month in which the Trial Period Plan Effective Date occurs.
- 2. The servicer sends the borrower a Modification Agreement that outlines the terms of the final modification and receives the signed Modification Agreement back from the borrower.

\* The reporting requirements explained in this document are in addition to any contractual reporting requirements you may have as a servicer of mortgage loans.

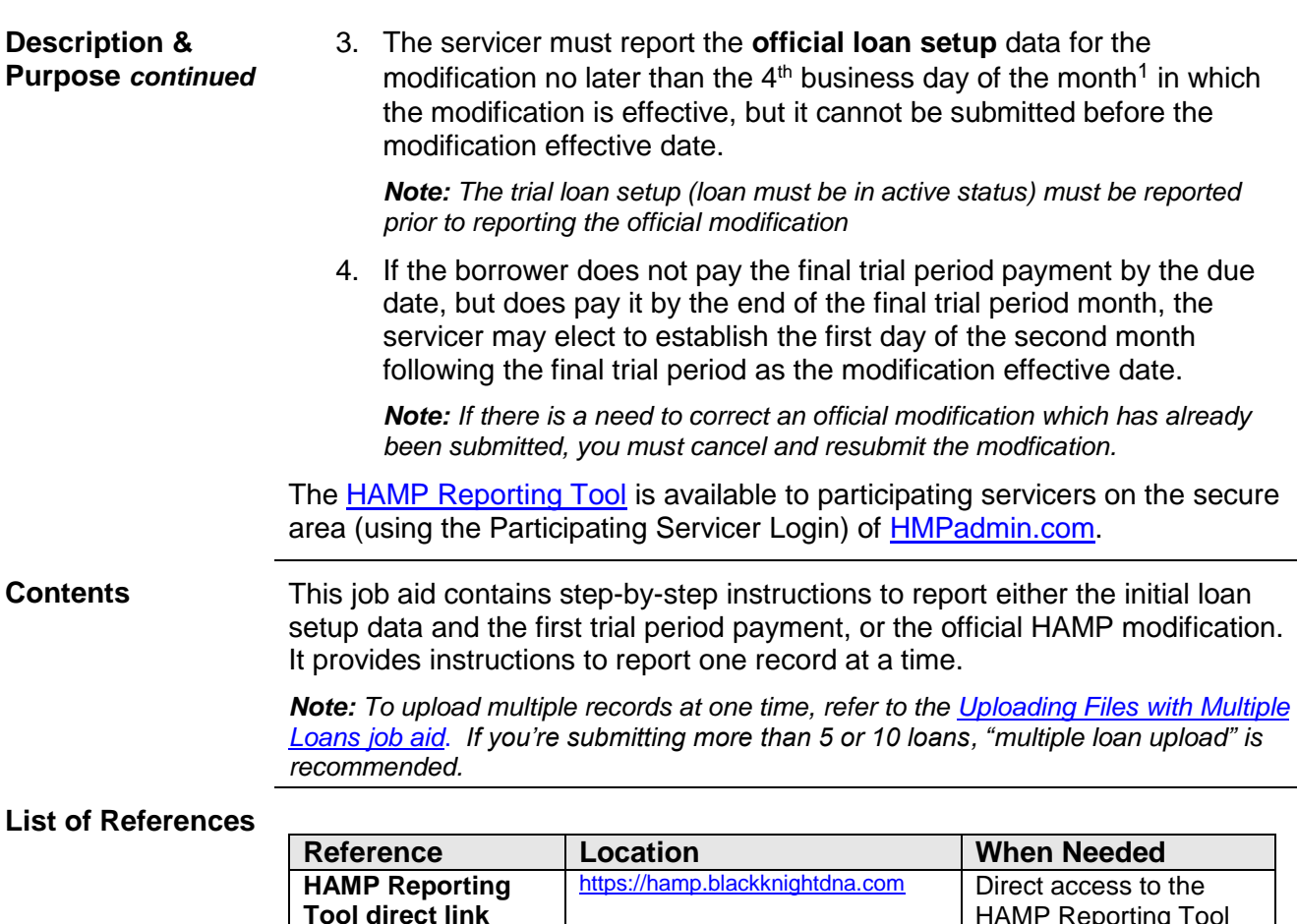

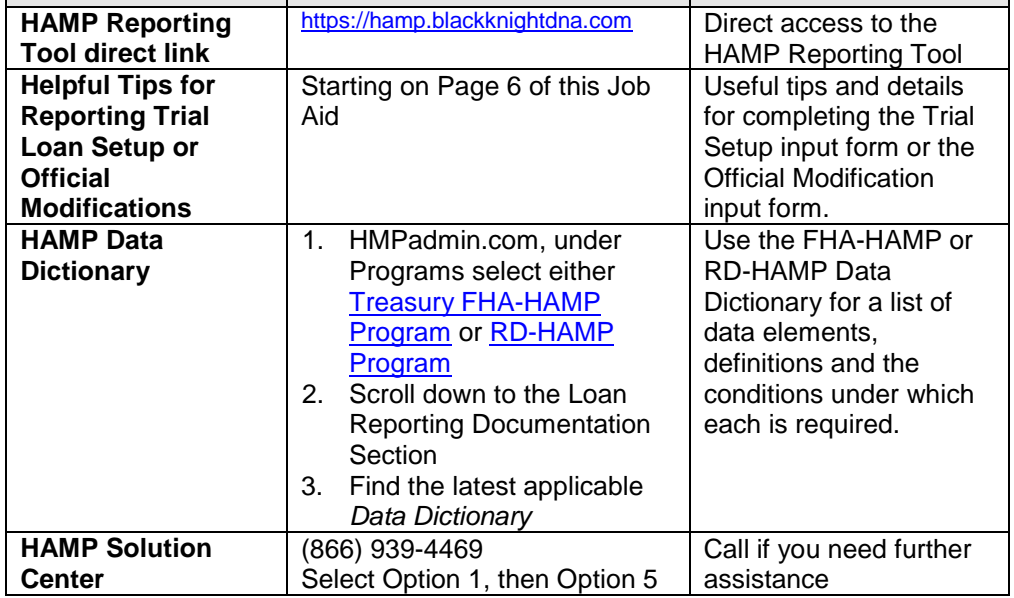

 $\overline{a}$  $1$  Grace Period: The HAMP Reporting Tool currently accepts permanent HAMP transactions through Business Day 6.

<sup>\*</sup> The reporting requirements explained in this document are in addition to any contractual reporting requirements you may have as a servicer of mortgage loans.

### **Process Steps** To report initial loan setup data and the 1<sup>st</sup> trial period payment or the official modification setup, follow the steps below.

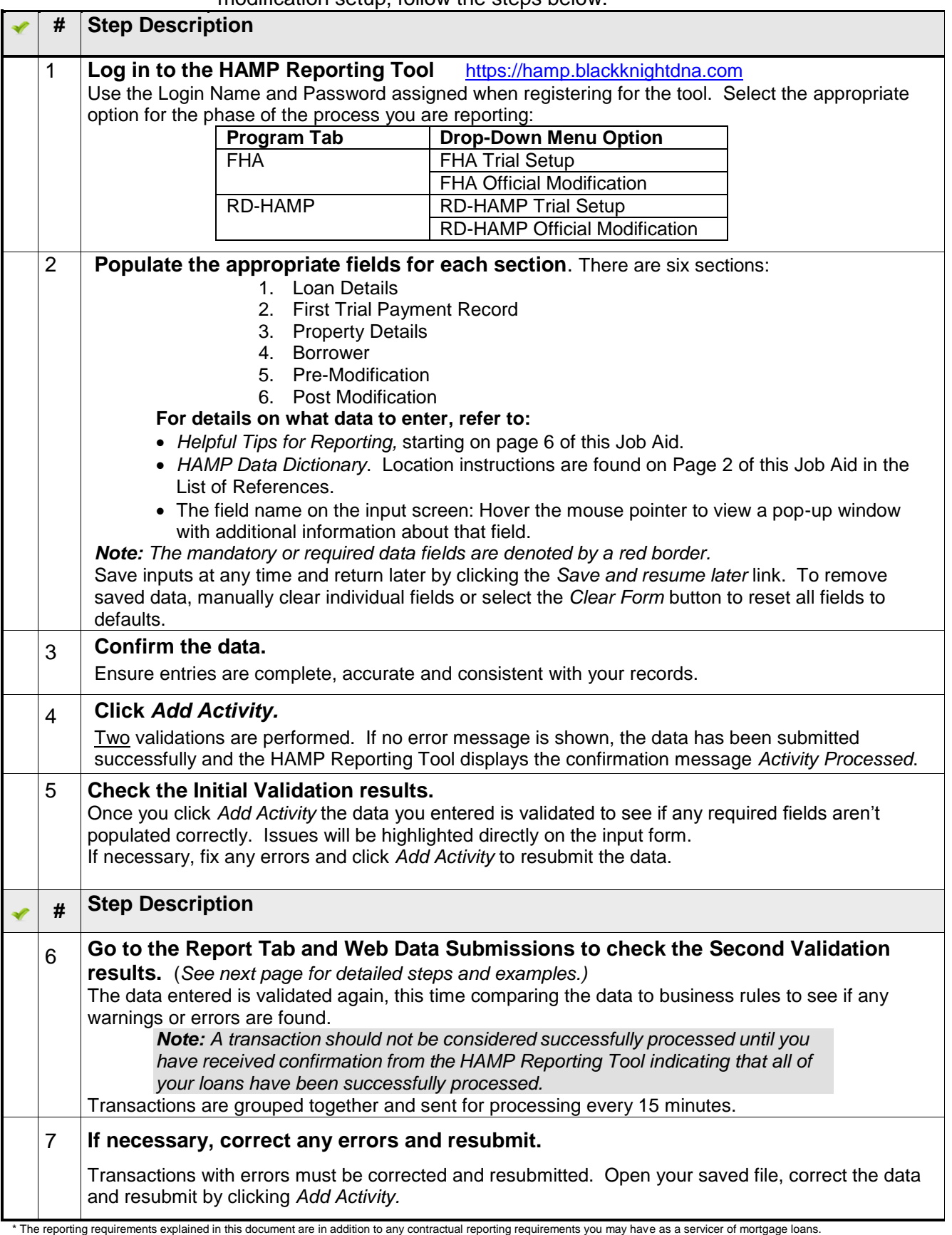

## **How to Check Web Data Submissions**

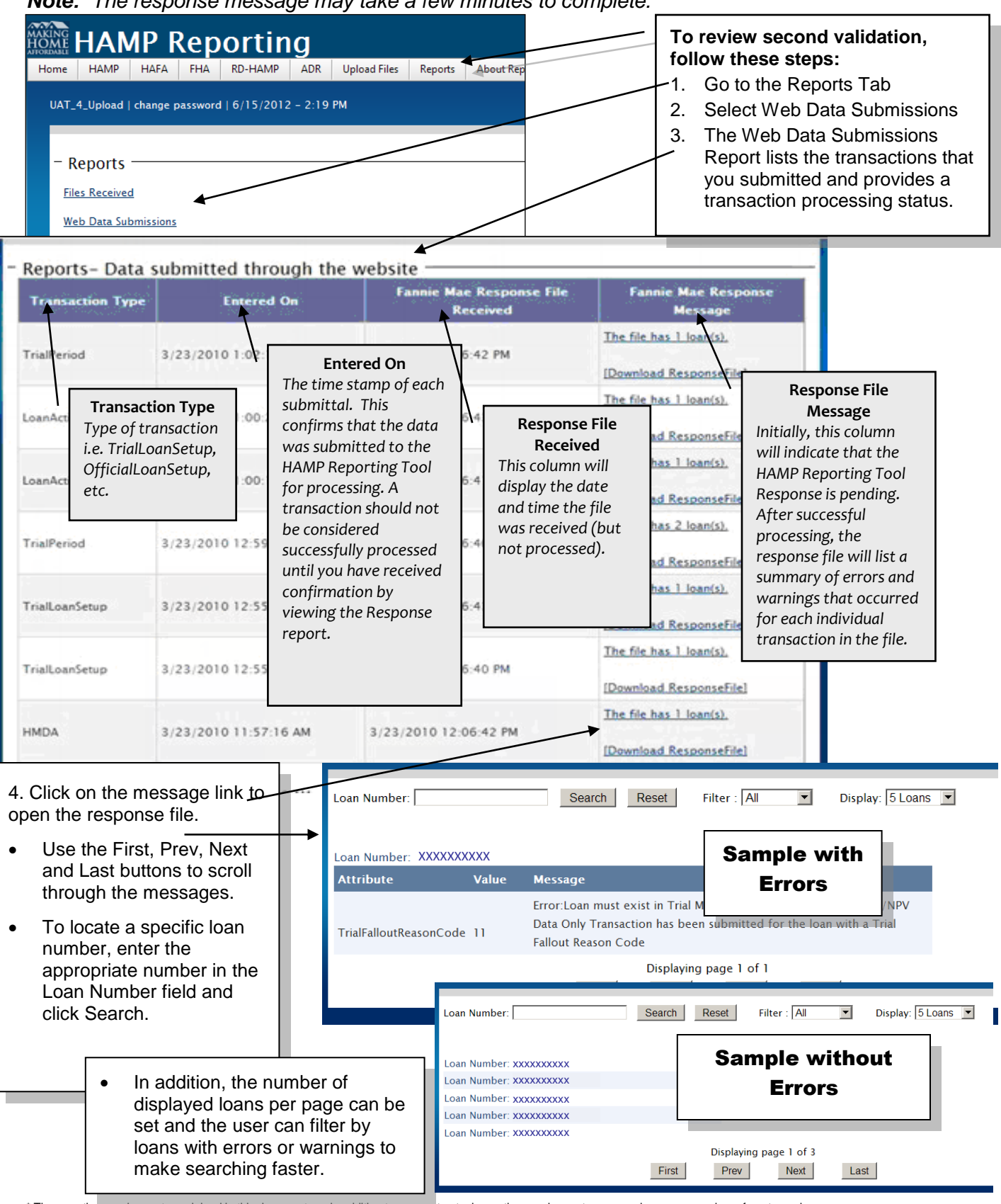

*Note: The response message may take a few minutes to complete.*

\* The reporting requirements explained in this document are in addition to any contractual reporting requirements you may have as a servicer of mortgage loan

# **Helpful Tips for Reporting Trial Loan Setup or Official Modification**

There are six sections included in Trial Loan Setup and Official Modification for FHA-HAMP and RD-HAMP. This guide gives assistance for *select* data required.

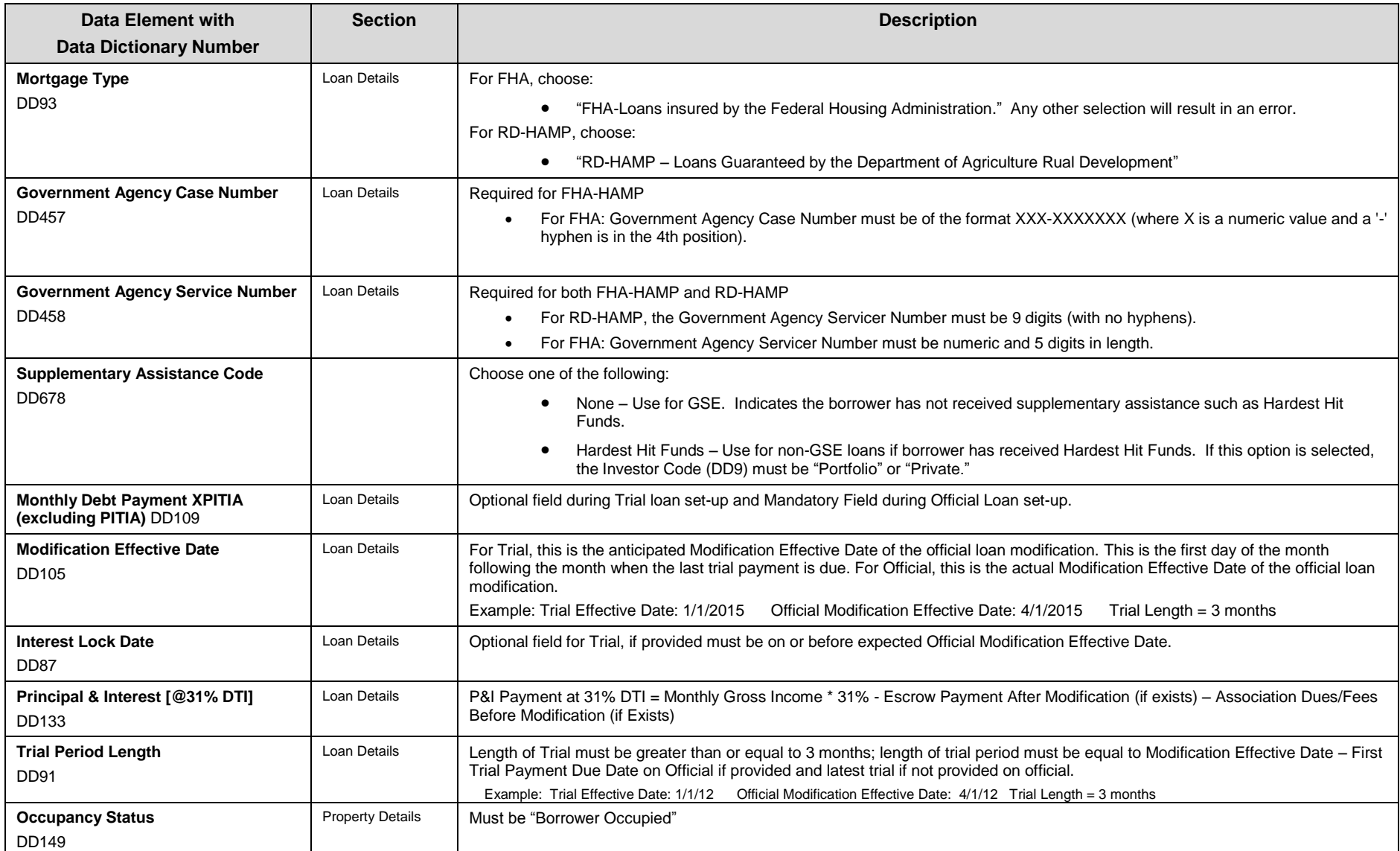

\* The reporting requirements explained in this document are in addition to any contractual reporting requirements you may have as a servicer of mortgage loans.

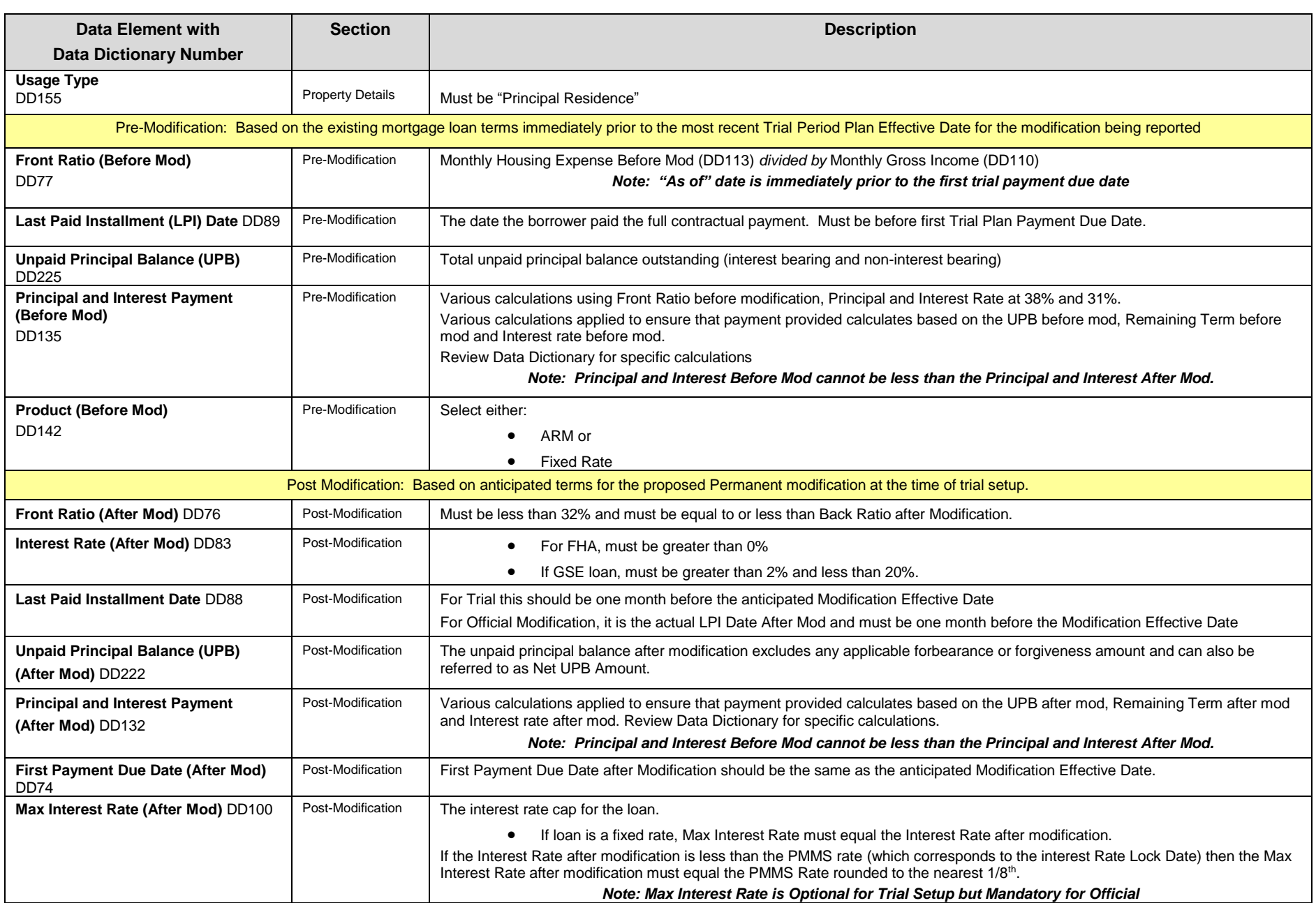

\* The reporting requirements explained in this document are in addition to any contractual reporting requirements you may have as a servicer of mortgage loans.